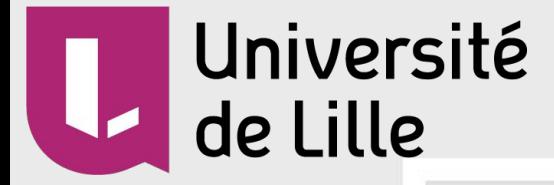

Blas Simon Delaporte Maeva

1

**Projet de Fin d'Études : Le Robot Centaure**

POLYTECH®

### **Introduction**

Reprise et amélioration d'un projet datant de 2005

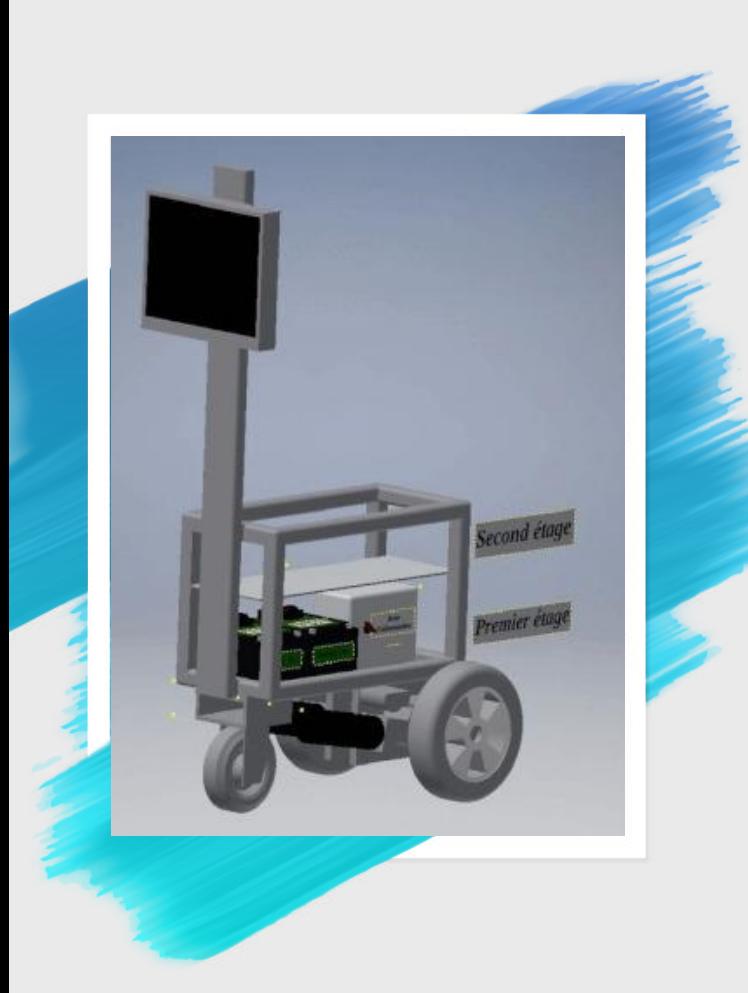

### **Objectifs**

- Le remonter
- Régler les problèmes de court-circuit (faire un PCB)
- Modifier les programmes (Arduino et  $\bigcirc$
- Faire un site web et son serveur

### **Organisation du robot**

**1.**

### **Les éléments du robot**

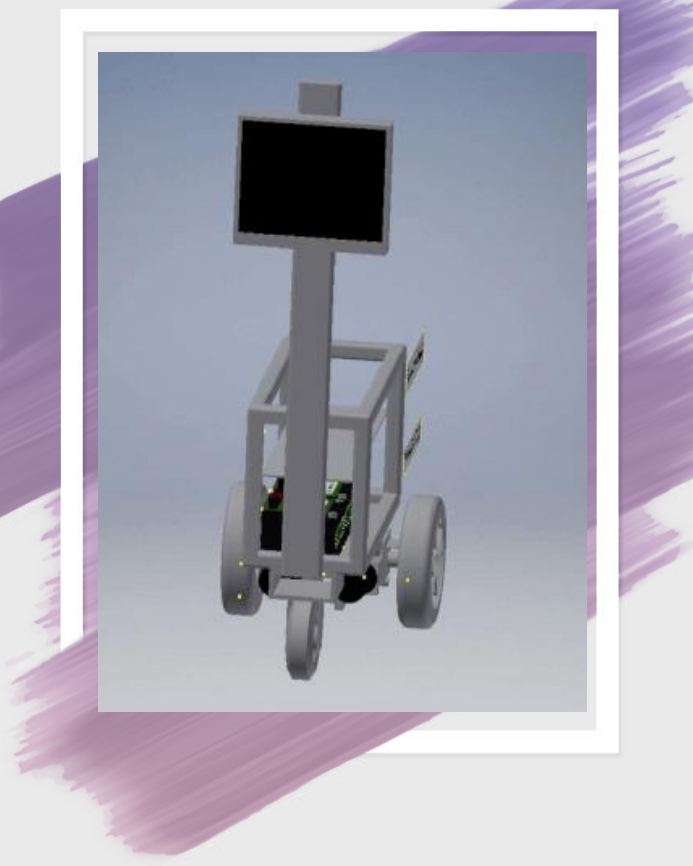

Etage inférieur Les batteries et coupe batterie Bouton d'arrêt d'urgence et de départ cycle

Etage supérieur Convertisseur 24V - 12V Variateurs de vitesse, Arduino et Relais

Contacteur et porte fusibles Ordinateur, Kinect

#### Disposition 3D de l'intérieur du robot

 $\circ$ 

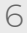

## **Plans 2D**

Réalisation des plans pour les étages, les piliers et les boîtes. Nous les avons testés en bois puis redécoupés.

### **2. Réalisation du PCB**

#### **PCB précédent non fonctionnel**

Le Pcb du projet précédent avait quelques problèmes. Il a été nécessaire de le remplacer mais nous avons pu apprendre de ses erreurs.

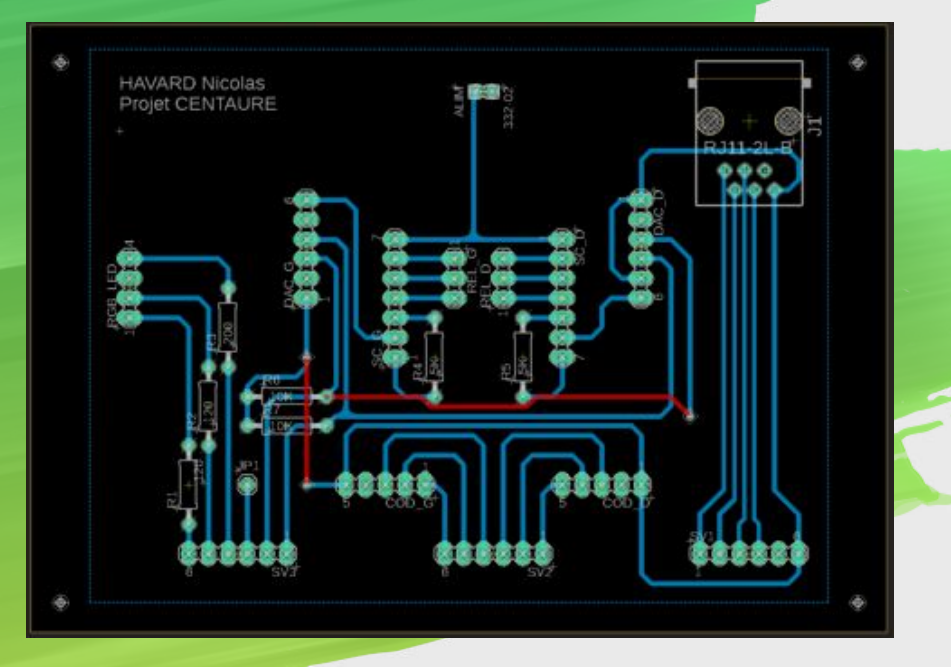

#### **Importance d'un nouveau p**

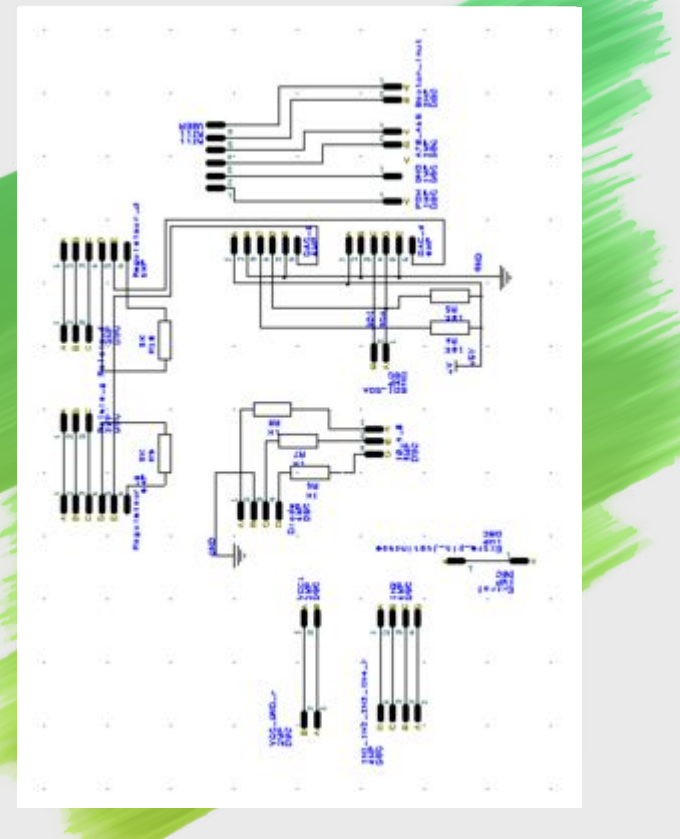

Organisation

Faire un PCB est primordial pour notre objectif d'organisation du robot. Il faut que l'intérieur soit aussi compréhensible et clair que possible.

Fiabilité Un PCB, contrairement à un montage à base de Breadboard, et de jumpers, sera très fiable une fois mit en place. Il est donc incontournable.

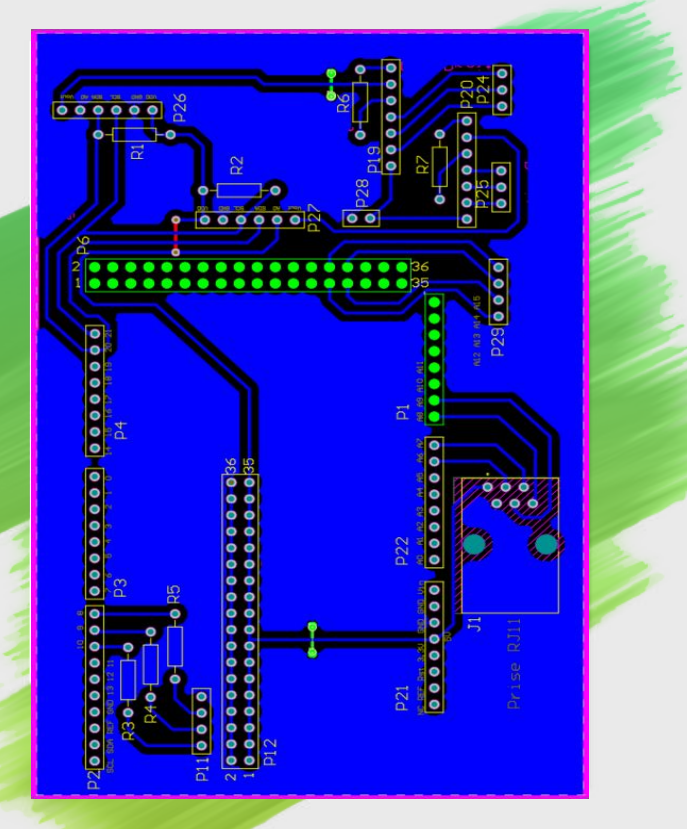

### **Réalisation du nouveau PCB**

Choix du type

Il a fallu choisir le type de PCB à réaliser, standard ou shield. Après réflexion, la version shield présentait de nombreux avantages.

Routage Le routage se

fera ici en une seule couche, deux ne sont pas nécessaires. Seulement trois jumpers sont nécessaires.

Découpe et soudure

La majorité des composants sont récupérés sur la carte précédente, à présent inutile. Nous ajoutons simplements de nombreux headers.

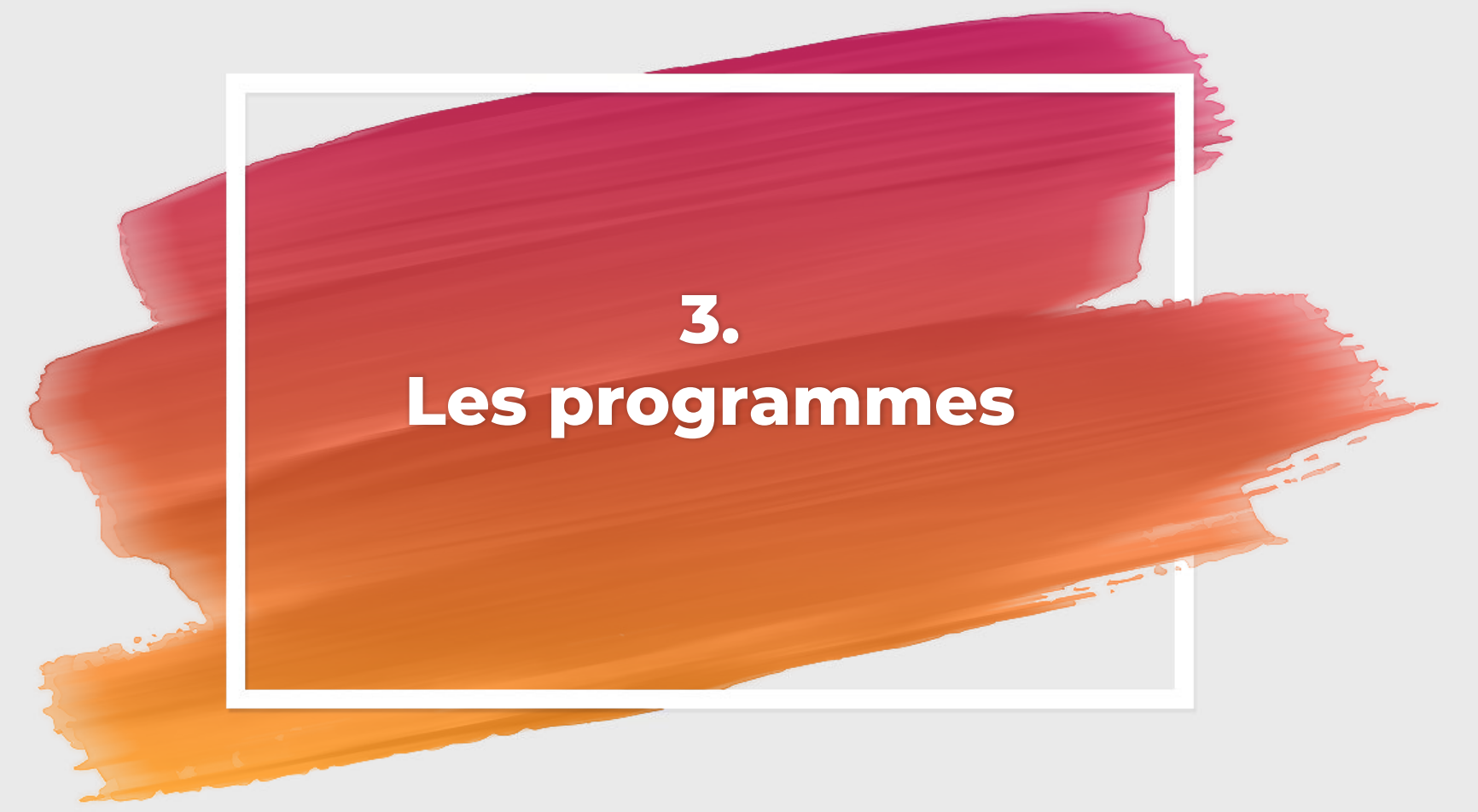

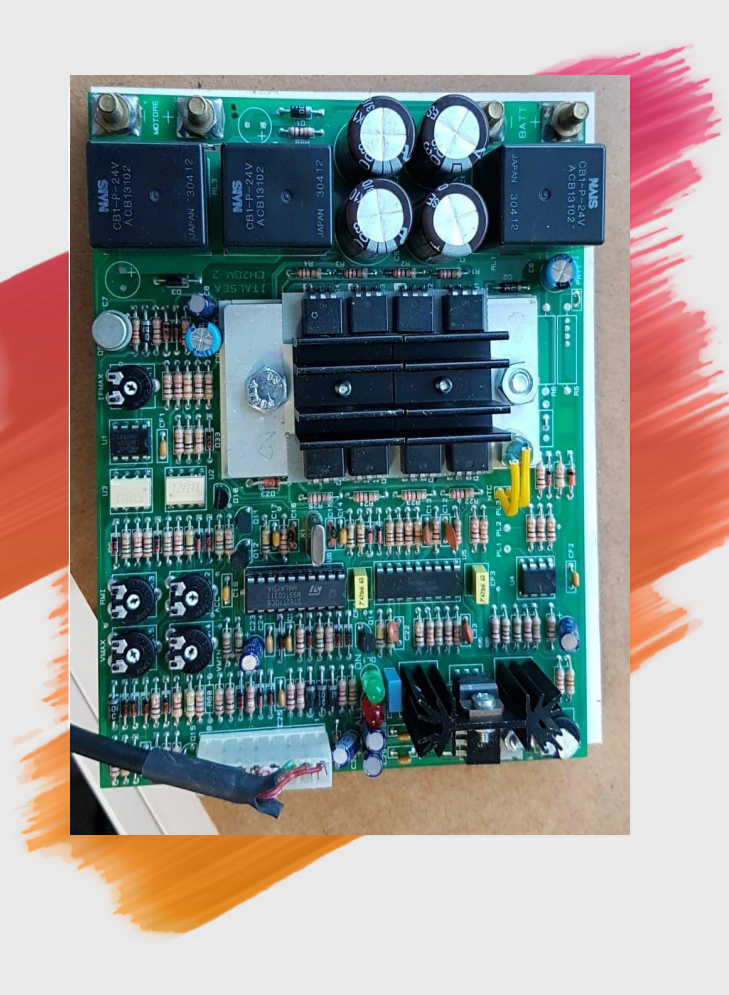

#### **Pour le contrôle des moteurs deux variateurs**

Commande de direction par les relais

La commande en direction est réalisée par quatre relais, deux par variateur. Chaque relai est contrôlé séparément par l'Arduino.

Commande de vitesse par les DAC La commande en vitesse est faite par les deux DAC. L'Arduino leur envoie une valeur numérique, qu'ils convertissent en analogique lisible par les variateurs.  $13$ 

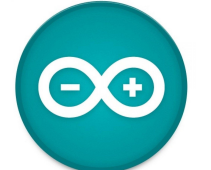

# **Code Arduino amélioré**

Reprise et amélioration du programme précédent, correction des défauts de fonctionnement

else if(serveur==1){ //Serial.println("Lecture..."); while(newData == false){ if(mesures<10){ capteurs=0;  $measures++$ : ahq+=analogRead(capteurahq); ahd+=analogRead(capteurahd); abq+=analogRead(capteurabq); abd+=analogRead(capteurabd); arg+=analogRead(capteurarg); ard+=analogRead(capteurard);

#### $else$

 $mesures=0:$ capteurs=1;  $ahq=ahq/10$ ;  $ahd=ahd/10$ ;  $abq=abq/10$ ;  $abd = abd/10$ ;  $arg=arg/10;$  $ard = ard/10$ ; Serial.print("1"); Serial.print(ahg); Serial.print("4"); Serial.print(abd); ahg=ahd=abg=abd=arg=ard=0;

### **Code C présent mais inutile**

- Avant la décision d'utiliser NodeJs pour tout
- Utiliser des pipes ou un échange par fichiers pour communiquer avec le serveur
- Code potentiellement utile pour le groupe qui nous succèdera

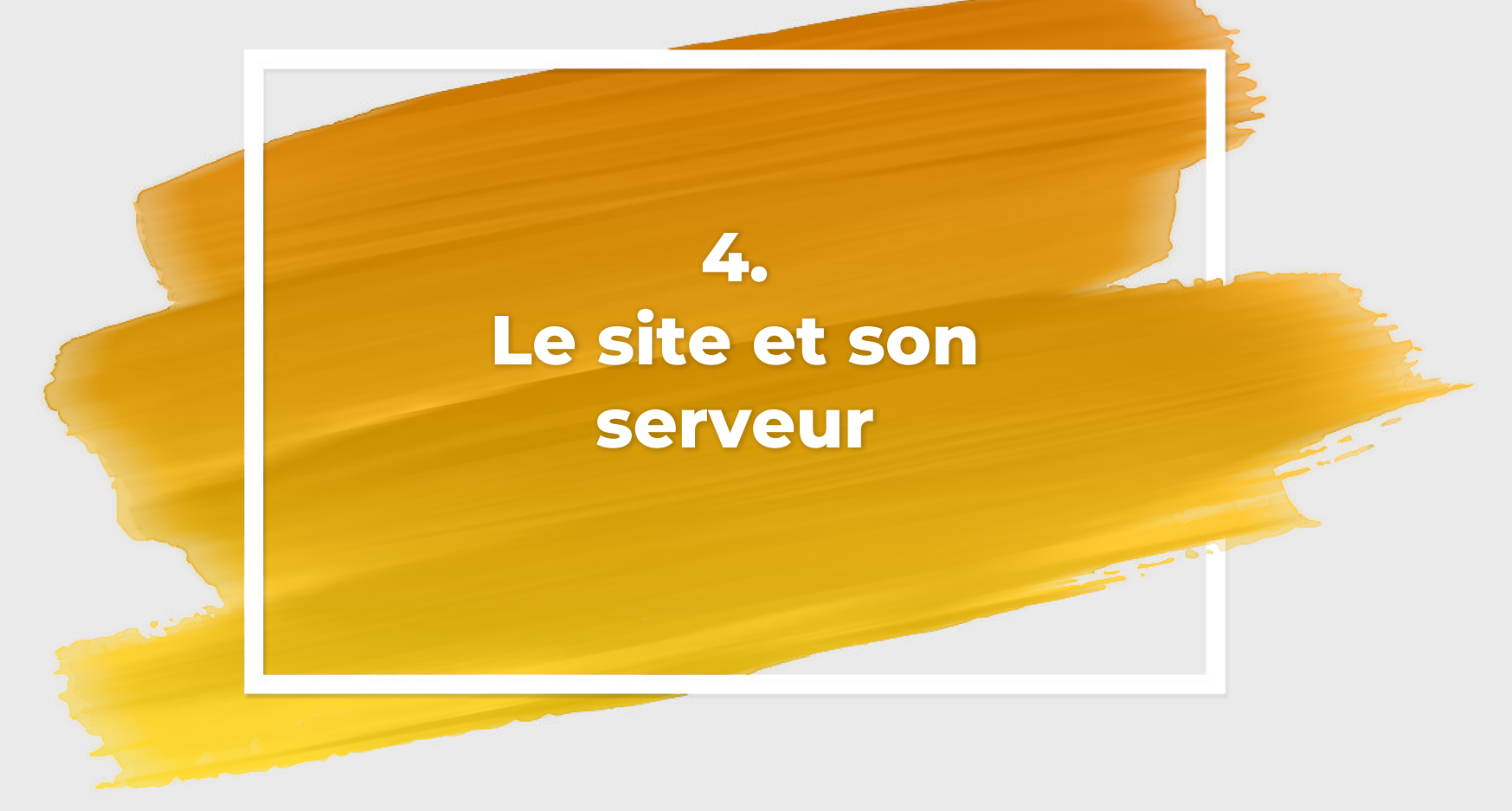

### **Création du site**

- 1. Définir les éléments présents sur la page
- 2. Choisir un bootstrap
- 3. Le modifier pour qu'il corresponde au projet

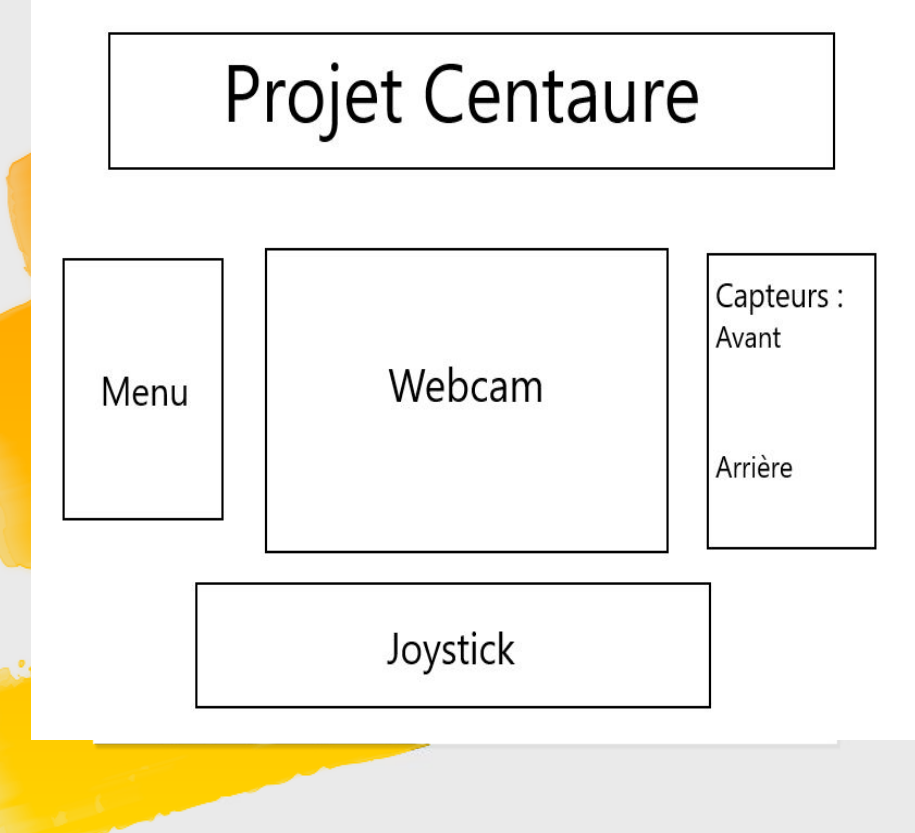

#### **Le Joystick**

#### *Joystick Slobdell*

#### Avantage ◦ Facile à mettre en place

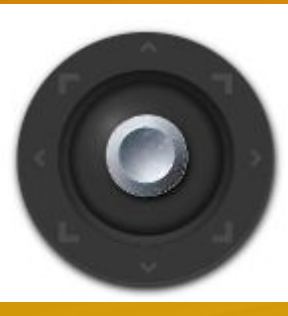

#### *Joystick Yoann Moinet*

#### Avantages

- Récupération et envoi des valeurs simple
- Utilisation sans bug

**Inconvénient** 

◦ Compliqué à utiliser la première fois

#### Inconvénients ◦ Revient au centre ◦ Glitche aux bords

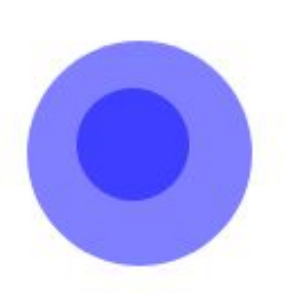

## **NodeJS pour le serveur**

nude

Pourquoi ? Basé sur des événements, pratique et rapide

Module Http, Serialport + Parser

### **Conclusion**

Un projet présentant des challenges multiples et intéressants, relevés en majorité avec succès.

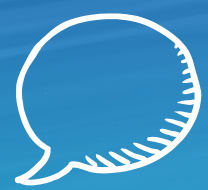

## **Merci de votre attention** Des questions?